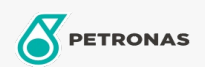

## Lubricante para motor

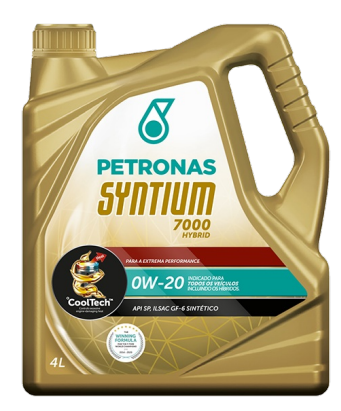

## PETRONAS Syntium 7000 HYBRID 0W-20

Gama: PETRONAS Syntium 7000

Descripción extensa: PETRONAS SYNTIUM 7000 HYBRID formulado con la tecnología ºCoolTech ™ combate el sobrecalentamiento del motor, protege las piezas afectadas por el calor dentro del motor, absorbe y transfiere de manera eficiente el calor excesivo y regula la temperatura, protegiendo los componentes críticos del motor contra daños y pérdida de rendimiento.Formulado para proporcionar protección de pre-ignición a baja velocidad (LSPI) para vehículos turboalimentados con inyección directa de gasolina y cumple con la última especificación API SP, diseñado para vehículos híbridos a gasolina y electricidad.

A Hoja de datos del producto

Viscosidad: 0W-20

Especificaciones de la industria: API SP PLUS ILSAC GF-6 Aprobaciones de OEM: GM Dexos 1 (2° Generación) Ford WSS-M2C947-A00 Aplicación (s): para las páginas de los consumidores: Passenger car